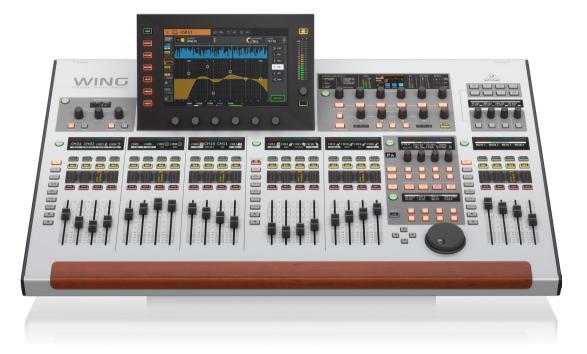

# WING DAW-CONTROL

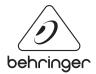

EN

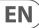

# **EN** Table of Contents

| DAW-Setup                     |    |
|-------------------------------|----|
| Settings WING                 | 3  |
| Settings DAW                  | 3  |
| CUBASE/NUENDO                 | 4  |
| ABLETON LIVE                  | 5  |
| LOGIC                         | 5  |
| STUDIO ONE                    | 6  |
| REAPER                        | 7  |
| PRO TOOLS                     |    |
| Custom Control Section        | 9  |
| Overview                      | 9  |
| Assign Function to CC-Section | 9  |
| Store Preset                  |    |
| Share Preset                  |    |
| MCU – Implementation          | 11 |
| Layer Buttons                 | 11 |
| Upper CC-Section              | 11 |
| HUI- Implementation           | 12 |
| Layer Buttons                 | 12 |
| Upper CC-Section              | 12 |
|                               |    |

# **DAW-Setup**

The WING console uses the commonly used Mackie MCU- and Mackie HUI-Protocol. These protocols are supported over a wide range of DAWs which allows for instant support. Nevertheless, the implementation is dependent on a predefined transmission protocol and the scope of possibilities is limited.

For DAW remote control there are settings to be made on both, the hardware and software side.

# **Settings WING**

To enter the DAW-Setup navigate to SETUP  $\rightarrow$  DAW. The left side of the screen provides access to all DAW-Settings on the console. To configure which surface components will be used for DAW-Control the remote setup provides different modes.

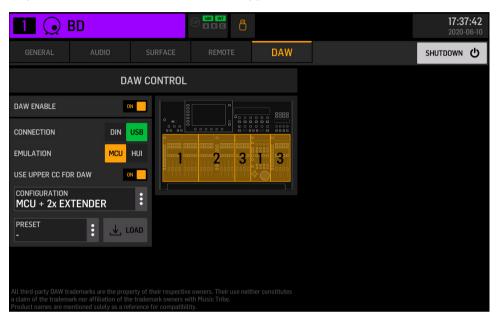

| DAW ENABLE           | If set to ON - activates DAW function and enables DAW button on the surface.                                                                            |
|----------------------|----------------------------------------------------------------------------------------------------|
| CONNECTION           | Switch between DIN and USB Connection (USB required for multiple devices)                                                                               |
| EMULATION            | Decide which protocol to use - Mackie HUI or Mackie MCU                                                                                                 |
| USE UPPER CC FOR DAW | If set to ON — include Upper Custom Control Section for DAW Control.<br>(otherwise the Upper CC-Section will offer controls detached from the DAW mode) |
| CONFIGURATION        | Dropdown to select which Parts of the surface should be used for DAW-Control                                                                            |
| PRESET               | Dropdown to load DAW specific preset for lower portion of the Custom Control Section                                                                    |

Once set up, activate DAW-Control with the DAW-Button in the lower portion of the custom section. According to the remote settings this will change the CC- and the Fader-Section to DAW-Mode.

# **Settings DAW**

WING can be connected to the DAW either using standard DIN- or USB-Connection. The USB-Connection is providing 4 Midi-Connections at a time. To use the entire surface for DAW control please use the USB connection. When connecting to the computer, WING emulates four virtual hardware devices. These emulations correspond to the Midi-Ports as follows:

Port: MIDI DAW 1 (macOS: WING 1) – Master unit (Mackie MCU/HUI) Port: MIDI DAW 2 (macOS: WING 2) – Extender 1 (MCU/HUI-Extender) Port: MIDI DAW 3 (macOS: WING 3) – Extender 2 (MCU/HUI-Extender) Port: MIDI Control (macOS: WING 4) – General Midi-Connection

To ensure the correct channel order, please ensure correct setup on DAW-Side. Depending on the DAW, the arrangement of the controllers can be made from top to bottom, left to right or vice versa. See setup for some DAWs below.

### CUBASE/NUENDO

\*Music Tribe recommends Mackie MCU for the use with Cubase/Nuendo

- 1. Navigate to **Studio** → **Studio Setup**
- 2. Select the Folder Remote Devices and add device (+)
- 3. Select Mackie Control from the dropdown
- 4. If you want to use the complete surface set up 3 devices in total

| $\bigcirc \bigcirc \bullet$                                                                                                    | Studio Setu                                                                                                    | ıp             |         |               |
|----------------------------------------------------------------------------------------------------|----------------------------------------------------------------------------------------------------|----------------|---------|---------------|
| + - H<br>Devices                                                                                                    | Mackie Con                                                                                                    | trol           | v       | VING Port 3 🔻 |
| Chord Pads<br>Chord Pads<br>MIDI<br>MIDI Port Setup                                                                                                    | MIDI Output                                                                                                    |                |         | VING Port 3 🔻 |
| <ul> <li>Remot Pevices</li> <li>Mackie Control</li> <li>Mackie Control 2</li> <li>Mackie Control 3</li> <li>Track Quick Controls</li> <li>VST Quick Controls</li> <li>Transport</li> <li>Record Time Max</li> <li>Time Display</li> <li>Video</li> <li>Video</li> <li>Video</li> <li>Video</li> <li>VST Audio System</li> <li>WING</li> <li>VST System Link</li> </ul> | Button           User A           User B           F1           Shift+F1           F2           Shift+F2           F3           Shift+F3           F4           Shift+F4           F5           Shift+F6           F7           Shift+F6           F7           Shift+F7           re | Category       | Command |               |
|                                                                                                    | Short Enable Auto S Relay Click                                                                                                    | Smart Switch D | elay    |               |
|                                                                                                    |                                                                                                    |                | Reset   | Apply<br>OK   |

IMPORTANT: Cubase lists the devices from top to bottom and from right to left. Having this in mind the port assignment needs to be:

Mackie Control 1: WING Port 3 (In/Out) Mackie Control 2: WING Port 2 (In/Out) Mackie Control 3: WING Port 1 (In/Out)

5. To prevent interference with other MIDI messages deselect the 'ALL MIDI' checkbox for WING PORT 1-3 under MIDI Port Setup

|                      |     | Studio Setup     |             |         |          |              |
|----------------------|-----|------------------|-------------|---------|----------|--------------|
| н — н                | MID | l Port Setup     |             |         |          |              |
| evices               | I/O | Port System Name | Show As     | Visible | State    | In 'All MIDI |
| Chord Pads           | In  | WING Port 1      | WING Port 1 | ×       | Active   |              |
|                      | In  | WING Port 2      | WING Port 2 | ×       | Active   |              |
| Chord Pads           | In  | WING Port 3      | WING Port 3 | ×       | Active   |              |
| MIDI                 | In  | WING Port 4      | WING Port 4 | ×       | Active   | ×            |
| MIDI Port Setup      | In  | X-LIVE           | X-LIVE      | ×       | Active   | ×            |
| 📄 Remote Devices     | Out | WING Port 1      | WING Port 1 | ×       | Active   |              |
| Mackie Control       | Out | WING Port 2      | WING Port 2 | ×       | Active   |              |
| Mackie Control 2     | Out | WING Port 3      | WING Port 3 | ×       | Active   |              |
| Mackie Control 3     | Out | WING Port 4      | WING Port 4 | ×       | Inactive |              |
| Track Quick Controls | Out | X-LIVE           | X-LIVE      | ×       | Inactive |              |
| tar Video Player     |     |                  |             |         |          |              |
|                      |     |                  |             | Reset   |          | Apply        |
|                      |     |                  |             | C       | ancel    | ОК           |

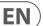

## **ABLETON LIVE**

\*Music Tribe recommends Mackie MCU for the use with Ableton Live

- 1. Navigate to **Preferences** → **Link Midi**
- 2. Select Mackie Control for the first device from the dropdown
- 3. Assign WING (Port 1) as Input and Output
- 4. If you want to use the whole surface, please select Mackie ControlXT for second and third device from the dropdown
- 5. Assign WING (Port 2) & WING (Port3) as Input and Output
- 6. For bidirectional Midi-Transmission switch Track and Remote for the respective Inputs and Outputs to ON

| 000                      | Preferences                                                                                                    |  |  |  |  |  |
|--------------------------|----------------------------------------------------------------------------------------------------|--|--|--|--|--|
| Look<br>Feel             | Link                                                                                                    |  |  |  |  |  |
| Audio                    | Show Link Toggle Show                                                                                                    |  |  |  |  |  |
| Link<br>MIDI             | MIDI<br>Control Surface Input Output                                                                                                    |  |  |  |  |  |
| File                     | 1 MackieControl V WING (Port 1) V WING (Port 1) V (Dun                                                                                             |  |  |  |  |  |
| Folder                   | 2 MackieControlXT VING (Port 2) VING (Port 2) VING (Port 2) VING (Port 2)                                                                          |  |  |  |  |  |
| Library                  | 3 MackieControlXT WING (Port 3) WING (Port 3) (Dun                                                                                                 |  |  |  |  |  |
| Library                  | 4 None V None V Dun                                                                                                    |  |  |  |  |  |
| Plug-Ins                 | 5 None V None V (Dun                                                                                                    |  |  |  |  |  |
|                          | 6 None V None V Dun                                                                                                    |  |  |  |  |  |
| Record<br>Warp<br>Launch | Takeover Mode None                                                                                                    |  |  |  |  |  |
| Licenses                 | MIDI Ports Track Sync Remot                                                                                                    |  |  |  |  |  |
| Maintenance              | Input: MackieControl Input (WING (Port On Off On                                                                                                   |  |  |  |  |  |
| in an reenance           | Input: MackieControlXT Input (WING (Pc On Off On                                                                                                   |  |  |  |  |  |
|                          | Input: MackieControlXT Input (WING (Pc On Off On                                                                                                   |  |  |  |  |  |
|                          |                                                                                                    |  |  |  |  |  |
|                          | ► Input: WING (Port 4) Off Off Off Off                                                                                                    |  |  |  |  |  |
|                          | ► Input: WING (Port.4) Off Off Off                                                                                                    |  |  |  |  |  |
|                          | Input: WING (Port 4) Off Off Off Off Off Off Off Off Off Off                                                                                       |  |  |  |  |  |
|                          | Input: WING (Port 4)     Off Off Off     Off Off Off     On Off On     On Off On     Output: MackieControlOtOutput (WING (Pon Off On     On Off On |  |  |  |  |  |
|                          | Input: WING (Port 4) Off Off Off Off Off Off Off Off Off Off                                                                                       |  |  |  |  |  |

### LOGIC

\*Music Tribe recommends Mackie MCU for the use with Logic

- 1. Navigate to **Preferences** → **Control Surfaces** → **Setup...**
- 2. Go to New  $\rightarrow$  Install...
- 3. Select Mackie Designs I MCU Pro I Logic Control from the List
- 4. Create one device and assign WING Port 1 as Input- and Output-Port
- 5. Select Mackie Designs I Mackie Control Extender Pro I Logic Control from the List
- 6. Create two devices and assign WING Port 2 & 3 as Input- and Output-Port
- 7. Order devices as shown in screenshot below

| Edit ~ New ~<br>* Device: MCU Pro<br>Output Part: WNG Port 1 c<br>input Part: WNG Port 1 c |                                                                                                    |            |
|--------------------------------------------------------------------------------------------|----------------------------------------------------------------------------------------------------|------------|
| Output Port: WING Port 1 0<br>Input Port: WING Port 1 0                                    |                                                                                                    |            |
| Input Port: WING Port 1 O                                                                  |                                                                                                    |            |
|                                                                                            |                                                                                                    |            |
|                                                                                            | in the second second se | 111111111  |
| Module: Logic Control                                                                      | 0000000                                                                                                    |            |
| Model: MCU Pro                                                                             |                                                                                                    |            |
| Version: 1.06                                                                              | UMHR                                                                                                    |            |
| Color:                                                                                     |                                                                                                    |            |
|                                                                                            |                                                                                                    |            |
| Live Loops Scene Offset: 0 MCU Pro                                                         | Mackie Control                                                                                                    | MCU Pro #2 |
| Transport Button Click: 🧭                                                                  |                                                                                                    |            |
|                                                                                            |                                                                                                    |            |
|                                                                                            |                                                                                                    |            |
| Backlight Saver Timeout (min): 15                                                          |                                                                                                    |            |
| Serial No.:                                                                                |                                                                                                    |            |
| ▼ CS Group: Control Surface Group 1                                                        |                                                                                                    |            |
|                                                                                            |                                                                                                    |            |
| Display Mode: Value 0                                                                      |                                                                                                    |            |
| Clock Display: Beats                                                                       |                                                                                                    |            |
| Channel Strip View Mode: All                                                               |                                                                                                    |            |
| Fader Bank for Tracks View: 0                                                              |                                                                                                    |            |
|                                                                                            |                                                                                                    |            |
| Live Loop Column Bank: 0                                                                   |                                                                                                    |            |
| Channel Strip Parameter: Format<br>Surround Parameter: Center                              |                                                                                                    |            |
| Surround Parameter: Center 0<br>EO Band: 1                                                 |                                                                                                    |            |
| EQ Bano: 1<br>EQ Parameter: Frequency 0                                                    |                                                                                                    |            |
| All EQs Parameter Page: 0                                                                  |                                                                                                    |            |
| Send Slot: 1                                                                               |                                                                                                    |            |
| Send Parameter: Destination                                                                |                                                                                                    |            |
| All Sends Parameter Page: 0                                                                |                                                                                                    |            |
| Split: no. of upper parameters: 0                                                          |                                                                                                    |            |
| Instrument Parameter Page: 0                                                               |                                                                                                    |            |
| Inst Param Page (Split Lower): 0                                                           |                                                                                                    |            |
| Insert Type: Audio                                                                         |                                                                                                    |            |
|                                                                                            |                                                                                                    |            |
| Insert Type (Split Lower): Audio                                                           |                                                                                                    |            |
|                                                                                            |                                                                                                    |            |
|                                                                                            |                                                                                                    |            |
|                                                                                            |                                                                                                    |            |
| Channel Strip Track: 262150<br>Channel Strip Track (Solit Lower): 262150                   |                                                                                                    |            |

#### **STUDIO ONE**

EN

\*Music Tribe recommends Mackie MCU for the use with Studio One

- 1. Navigate to **Options** → **External Device**
- 2. Select Add... | Mackie | Control from the list
- 3. Choose WING MIDI DAW 1 under Receive From and Send To
- 4. Select Add... | Mackie | Control Extender from the list
- 5. Create two devices and choose WING MIDI DAW 2 & 3 under Receive From and Send To
- 6. Select **Placement...** and drag the devices to **Group 1** as shown below

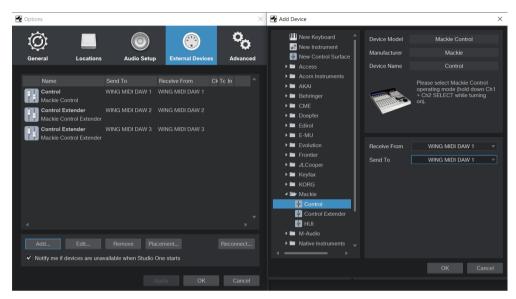

Х

Control Surface Placement

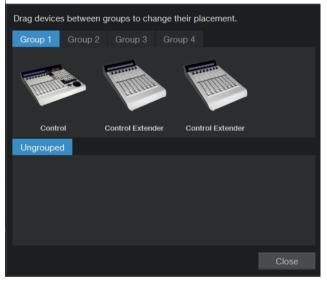

### REAPER

\*Music Tribe recommends Mackie MCU for the use with Reaper

- 1. Navigate to **Options** → **Preferences** → **Control/OSC/web**
- 2. Select Add | Mackie Control Universal
- 3. Choose WING MIDI DAW 1 under MIDI Input and MIDI Output
- 4. Select Add | Mackie Control Extender
- 5. Choose WING MIDI DAW 2 under MIDI Input and MIDI Output, set Surface offset (tracks) to 8.
- 6. Select Add | Mackie Control Extender
- 7. Choose WING MIDI DAW 3 under MIDI Input and MIDI Output, set Surface offset (tracks) to 16.

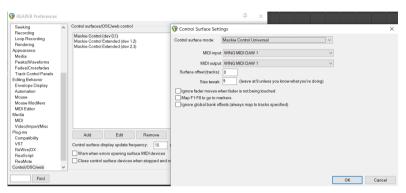

- 8. Navigate to **Options** → **Preference** → **Audio/MIDI Devices**
- 9. Make sure that MIDI inputs and outputs WING MIDI DAW 1..3 are disabled

| General                                                                                                    | ~ | MIDI hardware settings                                                                                                    |                                                                                                    |                             |                        |
|----------------------------------------------------------------------------------------------------|---|----------------------------------------------------------------------------------------------------|----------------------------------------------------------------------------------------------------|-----------------------------|------------------------|
| Paths                                                                                                    |   | MIDI inputs to make available (                                                                                                    | selectable as track inputs and/                                                                             | or learnable o              | or action-bindable):   |
| Keyboard/Multitouch<br>Project<br>Track/Send Defaults<br>Media Item Defaults<br>Audio<br>Device<br><u>MIDI Devices</u><br><u>Buffering</u>            |   | Device<br>WING MIDI Control<br>WING MIDI DAW 1<br>WING MIDI DAW 2<br>WING MIDI DAW 3                                                                  | Mode<br><disabled><br/><disabled><br/><disabled><br/><disabled></disabled></disabled></disabled></disabled> | ID<br>3<br>0<br>1<br>2      |                        |
| Mute/Solo<br>Playback<br>Seeking<br>Recording<br>Loop Recording<br>Appearance<br>Media<br>Peaks/Waveforms<br>Fades/Crossfades<br>Track Control Panels |   | MIDI outputs to make available<br>Device<br>Microsoft GS Wavetable Synt<br>WING MIDI Control<br>WING MIDI DAW 1<br>WING MIDI DAW 2<br>WING MIDI DAW 2 | Mode                                                                                                    | ID<br>0<br>4<br>1<br>2<br>3 | Add joystick MIDL.     |
| Editing Behavior<br>Envelope Display<br>Automation                                                                                                    |   | Restrict MIDI hardware outp                                                                                                    | out to one thread<br>√Pitch/sustain Reset (                                                                 | on: 🗸 Plav                  | Reset all MIDI devices |

## **PRO TOOLS**

EN

\*To use DAW-Control with Pro Tools please use Mackie HUI

1. Navigate to Setup  $\rightarrow$  Peripherals

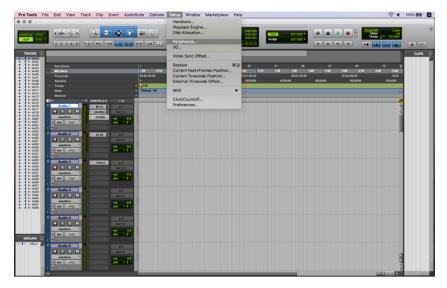

- 2. Select the MIDI Controllers tab
- 3. Select HUI in #1 and assign WING (port 1) as Recieve From and Send To, set #Ch's to 8
- 4. If you want to use the whole surface, please setup **#2** and **#3** for second and third device
- 5. Assign WING (Port 2) & WING (Port3) as Receive From and Send To, set #Ch's to 8

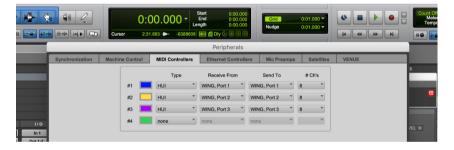

# **Custom Control Section**

The **SETUP**  $\rightarrow$  **DAW** page provides an additional switch to include the upper part of the Custom Control Section. Since the usage of the upper CC-Section is Protocol-Specific (MCU/HUI) further explanation can be found in the respective Chapters.

# **Overview**

Use the DAW-Button to activate DAW-Control. Depending on the DAW the jog wheel and arrow keys can be used for navigation and zoom functionality. When in DAW-Mode, the buttons labeled "2-TRACK TRANP", "MULTI TRANSP", "MUTE GROUPS" and "SHOW CONTROL" correspond to four dedicated DAW CC-Layers.

All DAW layers can be freely assigned with functions, however we recommend using one of the presets for a quick start.

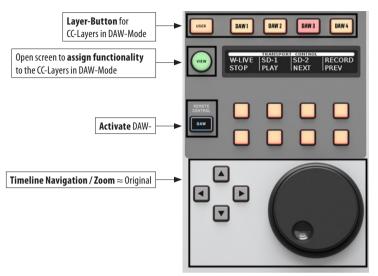

# **Assign Function to CC-Section**

Assigning functionality to one of the four DAW layers works in the same way as for the general Custom Control Section. This means you can assign any command and adopt the displayed name to your needs.

Use the VIEW-Button of the lower portion to enter the CC configuration screen. Select DAW BUTTONS or DAW V-POTS in the functions list and add MCU-Commands to any control you like. Depending on the respective DAW function, please use the Edit-Name button to adjust the label in the display.

### **IMPORTANT:**

The listed MCU Commands are the standard assignment of the original Mackie MCU Hardware unit. The name of the MCU command and the function in the respective DAW do not necessarily match. To create your own presets for different DAWs, we recommend to lookup the function for different MCU commands in the DAW you are using. For a quick start, please have a look at the translation table in the appendix. This document compares MCU commands to their function in different DAWs.

### \*This list was NOT created in cooperation with the respective DAW manufacturers

(no warranty for correctness or completeness)

Beside casual surface buttons of the original hardware it is also possible to assign buttons to the CC-Section that are originally tied to a channel. Those functions are indicated with square bracket. To activate the function the CC-Button and a button in the channel need to be pressed at the same time.

| Name                  | Туре  | Protocol   | Function                                                                    |
|-----------------------|-------|------------|-----------------------------------------------------------------------------|
| Fadertouch [MUTE]     | LATCH | MCU + HUI  | 1.Activate CC<br>2.Press MUTE of channel to activate fader touch (X32 like) |
| V-POT CTRL [SEL/SOLO] | LATCH | MCU + HUI  | 1.Activate CC<br>2.Hold SELECT and use jog wheel to turn virtual encoder    |
| V-POT CTRL [SEL/SOLO] | LATCH | MCU + HUI  | 1.Activate CC<br>2.Press SOLO to push virtual encoder                       |
| RECRDY CTRL [SEL]     | PUSH  | MCU + HUI  | Press SELECT while holding CC to activate RECORD in channel                 |
| AUTO [SEL]            | PUSH  | HUI (only) | Press SELECT while holding CC to press AUTO* in channel                     |
| V-SEL [SEL]           | PUSH  | HUI (only) | Press SELECT while holding CC to press V-SEL* in channel                    |
| INS [SEL]             | PUSH  | HUI (only) | Press SELECT while holding CC to press INS* in channel                      |

#### \* Button of original Mackie HUI hardware

In addition to explicit DAW-Functions, console functions can be stored in the DAW-Layers as well. Depending on the selected protocol functions are greyed out on the assign page and hidden on the CC LCDs.

## **Store Preset**

EN

As soon as the surface is adapted to ones needs, a preset can be stored. The DAW layers are part of the CC Section and can be saved within a snapshot providing a corresponding recall scope. To do so navigate to the Library and store a Snapshot. To limit the snapshot to the parameters of the CC Section, select CUSTOM in the recall scope only.

|                                                                         | CONSOLE USB 17:38:56<br>2020-06-10                                                                                                    |
|-------------------------------------------------------------------------|----------------------------------------------------------------------------------------------------|
| SNAP CH FX ROUT CO CH FX ROUT CH FX ROUT CH FX ROUT                     | GLOBAL RECALL SCOPE                                                                                                    |
| LH<br>LH1912 E                                                          | CHANNEL         SOURCE SETUP           1         2         5         6         7         6         9         10         12         14         6         0         0         0         0         0         0         0         0         0         0         0         0         0         0         0         0         0         0         0         0         0         0         0         0         0         0         0         0         0         0         0         0         0         0         0         0         0         0         0         0         0         0         0         0         0         0         0         0         0         0         0         0         0         0         0         0         0         0         0         0         0         0         0         0         0         0         0         0         0         0         0         0         0         0         0         0         0         0         0         0         0         0         0         0         0         0         0         0         0         0         0         0 |
| LH BASIC 5NAP 2019-12-01<br>13:10:17                                    | 2 3 4 5 6 7 8 LCLAUX A B C SC                                                                                                    |
| LH1912 D 2019-11-22<br>23:55:17<br>2019-11-22<br>23:55:17<br>2019-11-22 | BUS<br>1 2 3 4 5 6 7 8 9 10 11 12 13 14 15 16 CONFIGURATION                                                                                                    |
| LH1912 C 23330<br>LH1912 B 2019-1-2<br>221800                           | MAIN MATRIX<br>1234 1234 5528 DCAM ALDIO SFC CUSTOM                                                                                                    |
| LH1912 A 21/03/16<br>21/03/16                                           |                                                                                                    |
|                                                                         | CH//UX/BUS/MAIN/MTX/GROUP DATA                                                                                                    |
|                                                                         | SAVE UPDATE J LOAD                                                                                                    |

# **Share Preset**

The presets provided on the Setup Page are intended to be a starting point for different DAWs. We really want to improve these and would like to encourage all customers to exchange ideas and presets in our community.

Please visit: musictribe.com

**MCU – Implementation** The MCU implementation offers support for up to 24 faders and is different from other protocols in terms of additional functions that can be accessed via the layer buttons and the upper part of the CC section.

# **Layer Buttons**

The former layer buttons are assigned to virtual buttons of the original Mackie MCU-Hardware:

| LEFT                                                                                                    |                       | MID                                     |                       | RIGHT                                  |                       |
|----------------------------------------------------------------------------------------------------|-----------------------|-----------------------------------------|-----------------------|----------------------------------------|-----------------------|
| VIEW                                                                                                    | $\approx$ NAME/VALUE* | VIEW                                    | $\approx$ NAME/VALUE* | VIEW                                   | $\approx$ NAME/VALUE* |
| CH1-12                                                                                                    | $\approx$ TRACK*      | SOF FLIP                                | $\approx$ FLIP*       | MAIN/MATRIX                            | $\approx$ TRACK*      |
| CH13-24                                                                                                    | $\approx$ PAN*        | DCA                                     | $\approx PAN^*$       | DCA                                    | $\approx$ PAN*        |
| CH25-40                                                                                                    | $\approx$ SEND*       | MAIN/MATRIX                             | $\approx$ SEND*       | CH1-40                                 | $\approx$ SEND*       |
| AUX/FX                                                                                                    | $\approx$ EQ*         | AUX/FX                                  | $\approx EQ^*$        | AUX/FX                                 | $\approx$ EQ*         |
| <b>BUS/MASTER</b>                                                                                                    | $\approx$ PLUGIN*     | BUS/MASTER                              | $\approx$ PLUGIN *    | BUS/MASTER                             | $\approx$ PLUGIN *    |
| <b>USER1/USER2</b><br>[navigate faders in bar                                                                                                    | nks of 8]             | USER1/USER2<br>[navigate faders in ban] | ks of 8]              | USER1/USER2<br>[navigate faders in ban | ks of 8]              |
| <pre></pre> <pre></pre> |                       | <4 / 4> [navigate faders by sing        |                       |                                        | gle channel]          |

\* Button of original Mackie MCU Hardware

# **Upper CC-Section**

When using the MCU-Protocol, there are two modes for the upper portion of the CC-Section.

If the USER-Layers is selected in the lower portion it is completely customizable. If one of the DAW-Layers is selected the assignment is preconfigured with Push-Encoder functions in blocks of 4:

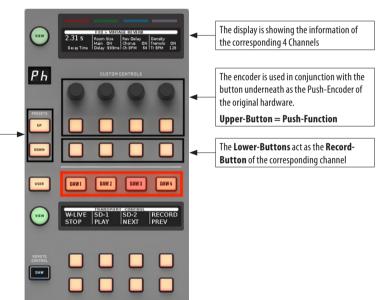

- This section is representing 4 channels of the virtual hardware controller. There are two ways to navigate channels:
- 1. SELECT a channel and the section jumps to the corresponding 4CH-Goup

2. Navigate through channels in clocks of 4 using the UP- and DOWN-Button

HUI- Implementation The HUI implementation offers support for up to 24 faders and is different from other protocols in terms of additional functions that can be accessed via the layer buttons and the upper part of the CC section.

# **Layer Buttons**

EN

The former layer buttons are assigned to virtual buttons of the original Mackie HUI-Hardware:

| LEFT                                        |                   | MID                                    |                                                | RIGHT       |                   |
|---------------------------------------------|-------------------|----------------------------------------|------------------------------------------------|-------------|-------------------|
| VIEW                                        | $\approx$ PAN*    | VIEW                                   | $\approx$ PAN*                                 | VIEW        | $\approx PAN^*$   |
| CH1-12                                      | $\approx$ SEND A* | SOF FLIP                               | $\approx$ SEND A*                              | MAIN/MATRIX | $\approx$ SEND A* |
| CH13-24                                     | $\approx$ SEND B* | DCA                                    | $\approx$ SEND B*                              | DCA         | $\approx$ SEND B* |
| CH25-40                                     | $\approx$ SEND C* | MAIN/MATRIX                            | $\approx$ SEND C*                              | CH1-40      | $\approx$ SEND C* |
| AUX/FX                                      | $\approx$ SEND D* | AUX/FX                                 | $\approx$ SEND D*                              | AUX/FX      | $\approx$ SEND D* |
| <b>BUS/MASTER</b>                           | $\approx$ SEND E* | BUS/MASTER                             | $\approx$ SEND E*                              | BUS/MASTER  | $\approx$ SEND E* |
| USER1/USER2<br>[navigate faders in bar      | nks of 8]         | USER1/USER2<br>[navigate faders in bar | USER1/USER2<br>[navigate faders in banks of 8] |             | ıks of 8]         |
| <4 / 4> [navigate faders by single channel] |                   | <4/4><br>[navigate faders by sin       | <4/4> [navigate faders by single channel]      |             | gle channel]      |

 $* \approx$  Button of original Mackie HUI Hardware

# **Upper CC-Section**

In addition to the preassigned Push-Encoder function (see MCU) for the upper section. Mackie HUI has an additional encoder section that can be activated by pressing the VIEW-Button of the upper part while using one of the DAW-Layers.

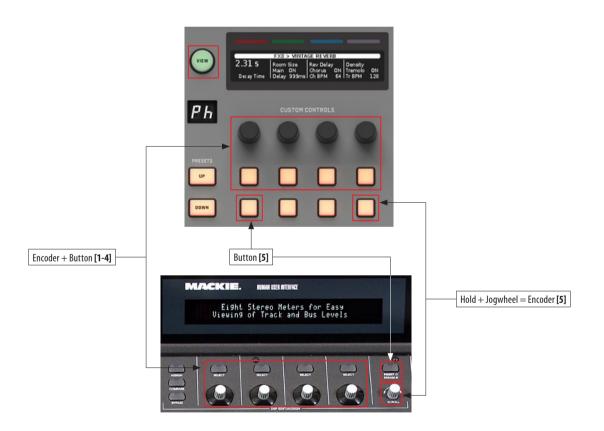

We Hear You

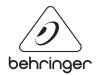